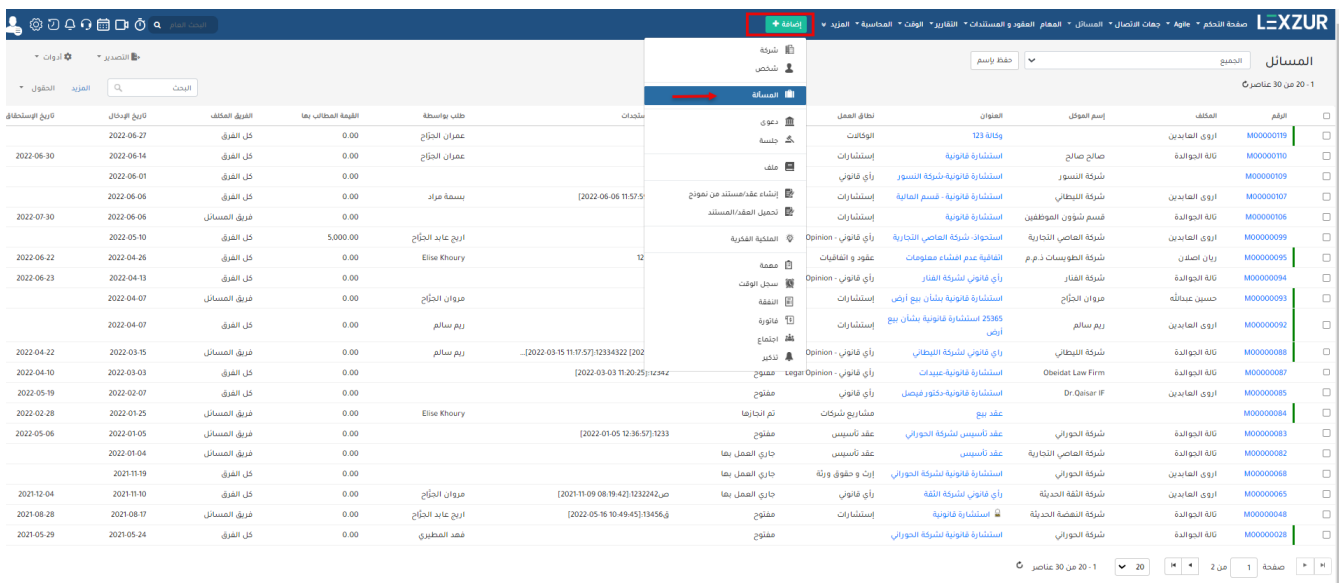

الفاء  $\sim$  إرسال إشعار  $\Theta$  حفظ وإنشاء آخر  $\Theta$  حفظ أضف مسألة .<br>معلومات عامة معلومات عامة المزيد من التفاصيل الإسم∙ → التواريخ والوقت الإسم الأشخاص المعنيين .<br>نطاق العمل:'<sup>→</sup> ا نطاق العمل  $+$ المزيد من التفاصيل .<br>استشارة | ادارية الحقول المخصصة التاريخ المجري<mark>)</mark><br>التاريخ تاريخ الإدخال<mark>:\*</mark> التعرفة لكل ساعة 2023-06-27 الشركة  $\boxed{\smile}$  إبدأ الطباعة التَفَاصيل: .<br>التفاصيل  $\bullet$ الأولوية: رقم المرجع الداخلي: درجة متوسطة  $\bigstar$ .<br>رقم المرجع الداخلي

 $\sim 10^7$ 

 $\ldots$ 

 $\bullet$ 

 $\ddot{\phantom{a}}$ 

 $\mathbf{r}$ 

 $\mathbb{E}[\mathbb{E}[\mathbb{$ 

## $\odot$  $\sim 10$

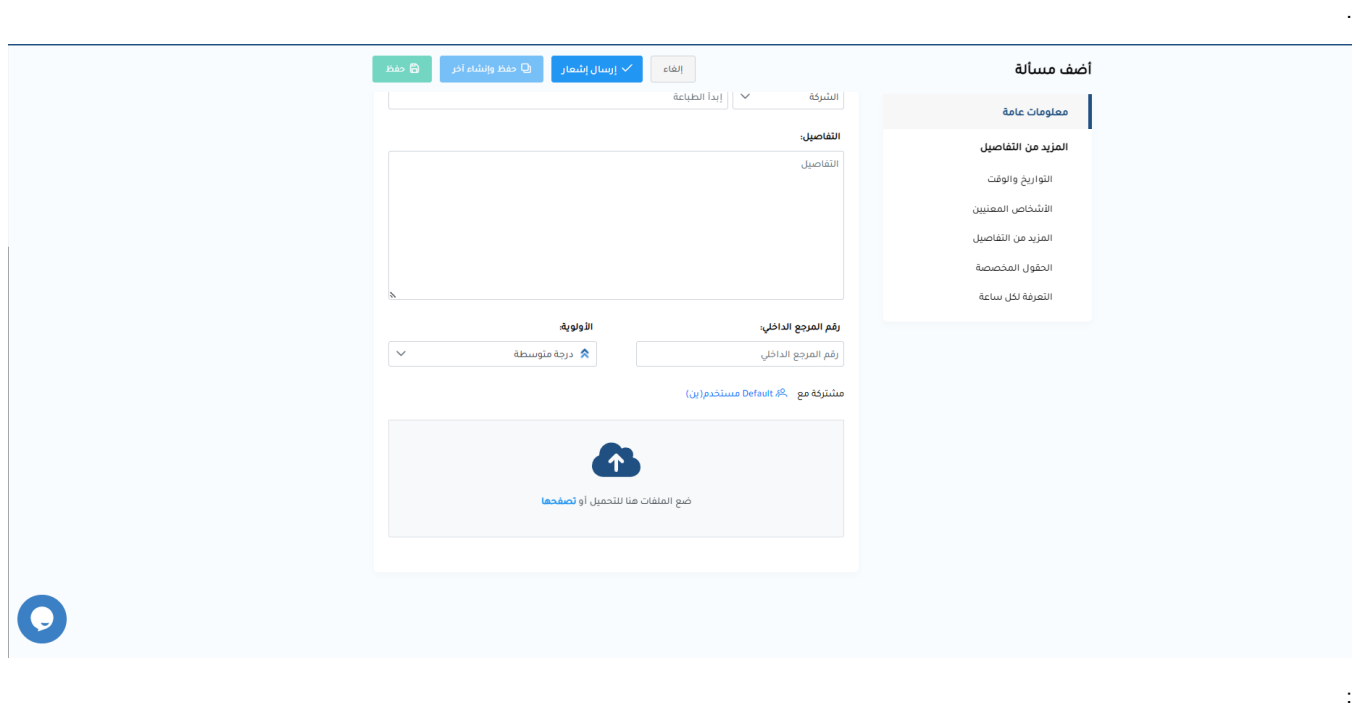

- 
- $\ddot{\mathbb{I}}$ 
	- $\ddot{\cdot}$
- $\sim 10^{-11}$
- $\sim 10^{11}$  and  $\sim 10^{11}$
- $\vdots$  ( )

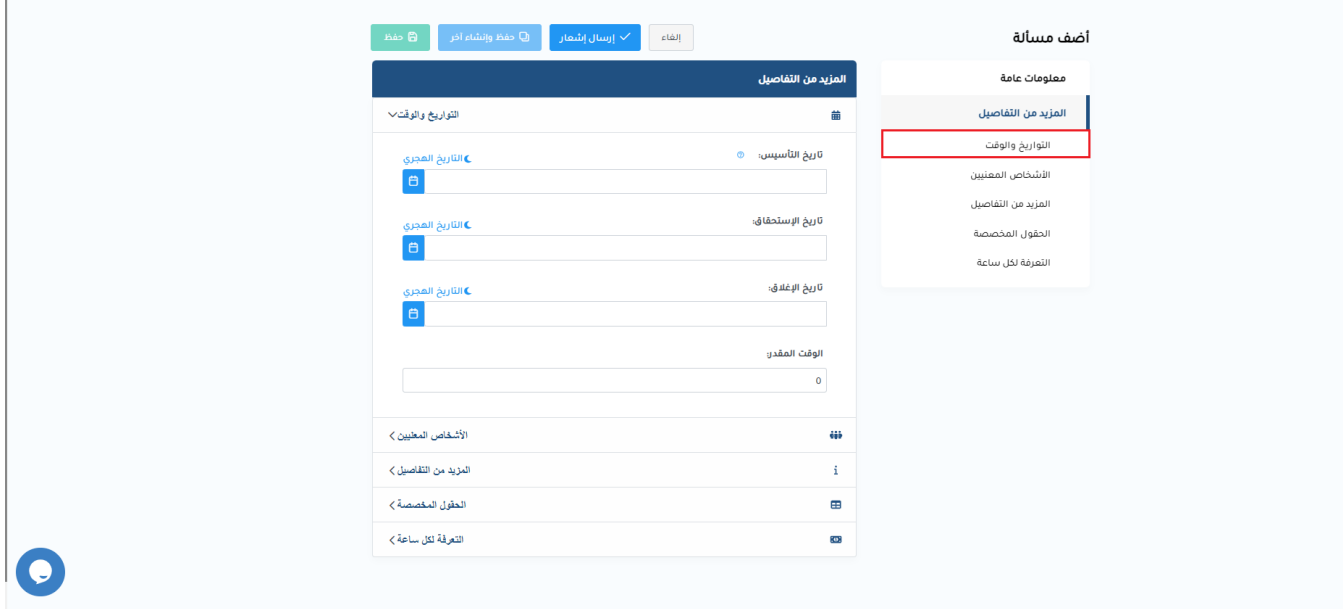

- $\frac{1}{\sqrt{2}}\left( \frac{1}{2}\right) ^{2}$
- $\sim 3\%$  .
- $\mathbf{r} = \mathbf{r}$
- $\sim 100$  k

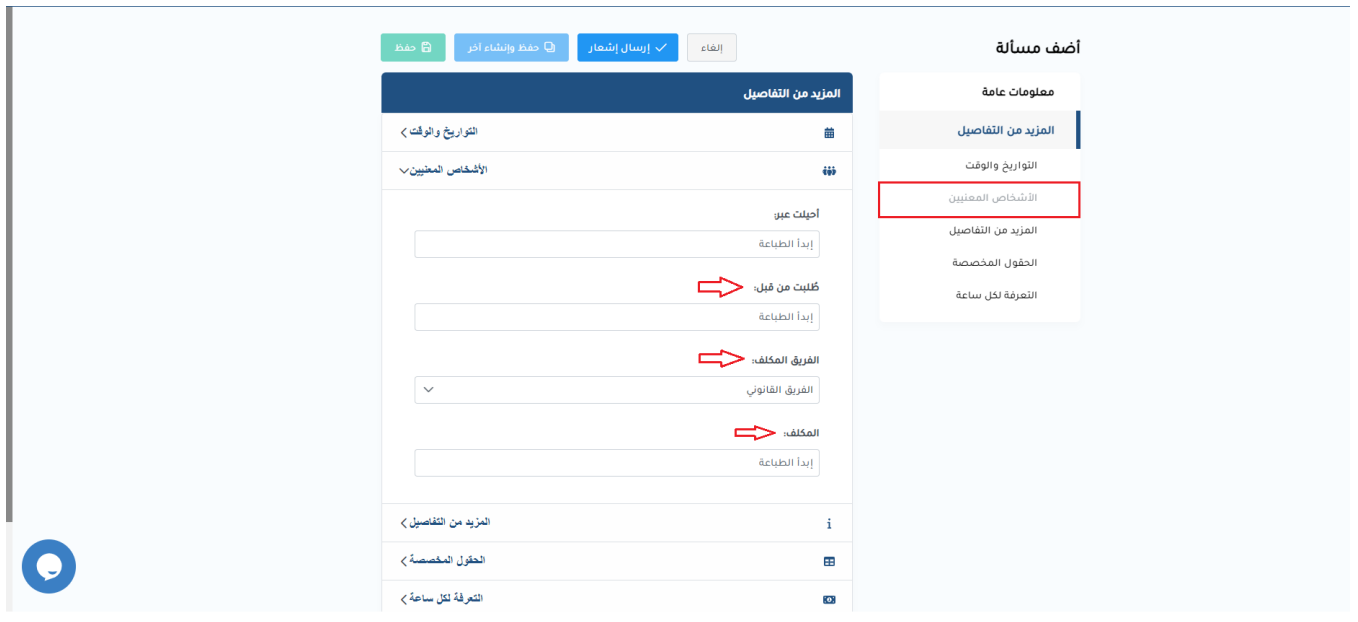

- $\sim 10^{11}$  $\sim 30\,$  km  $^{-1}$
- $\mathcal{A}^{\mathrm{c}}$  and
- $\mathcal{L}^{\text{max}}_{\text{max}}$

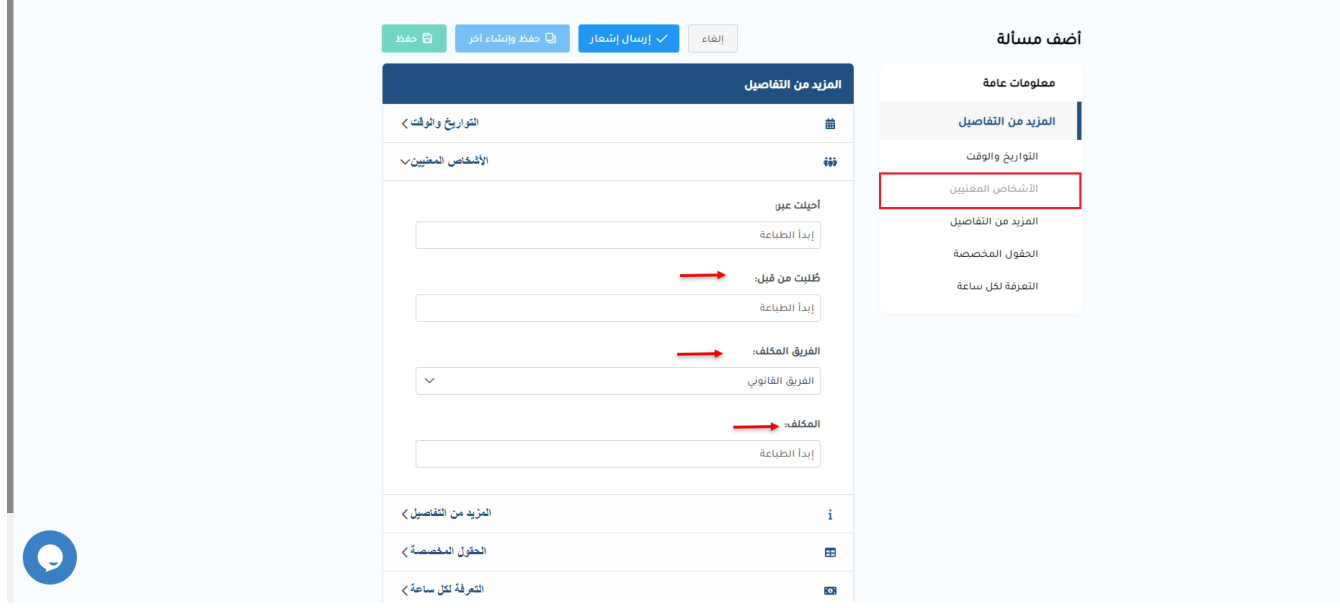

÷

÷

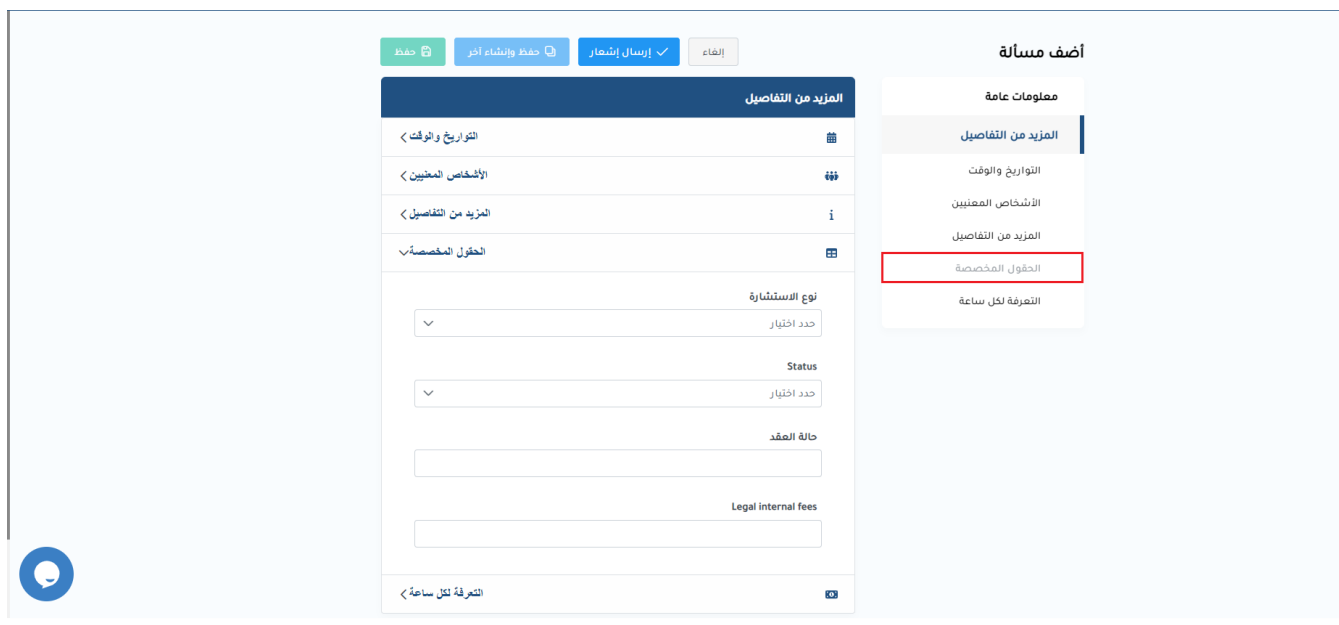

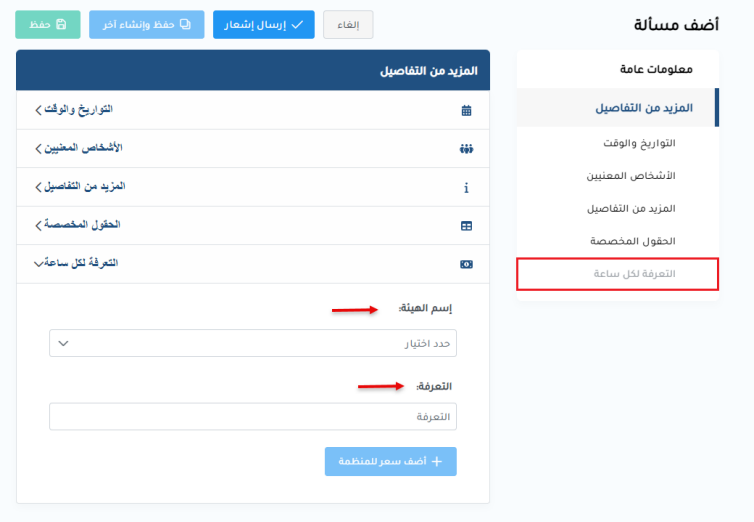

 $\bullet$ 

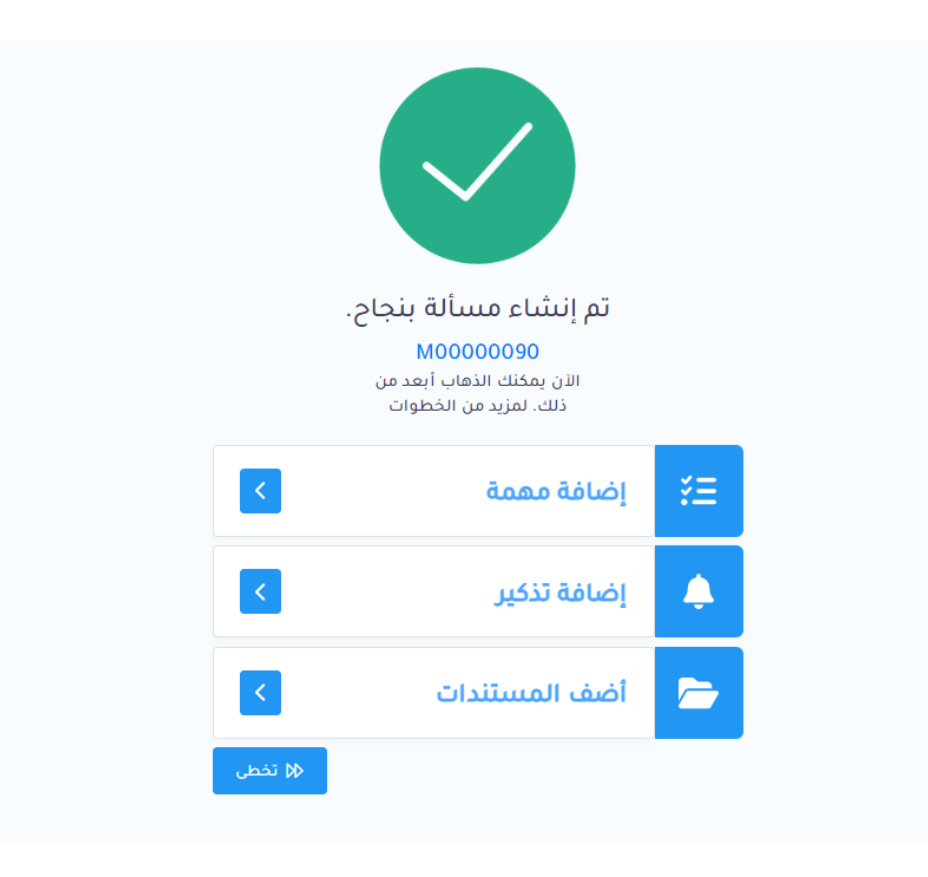

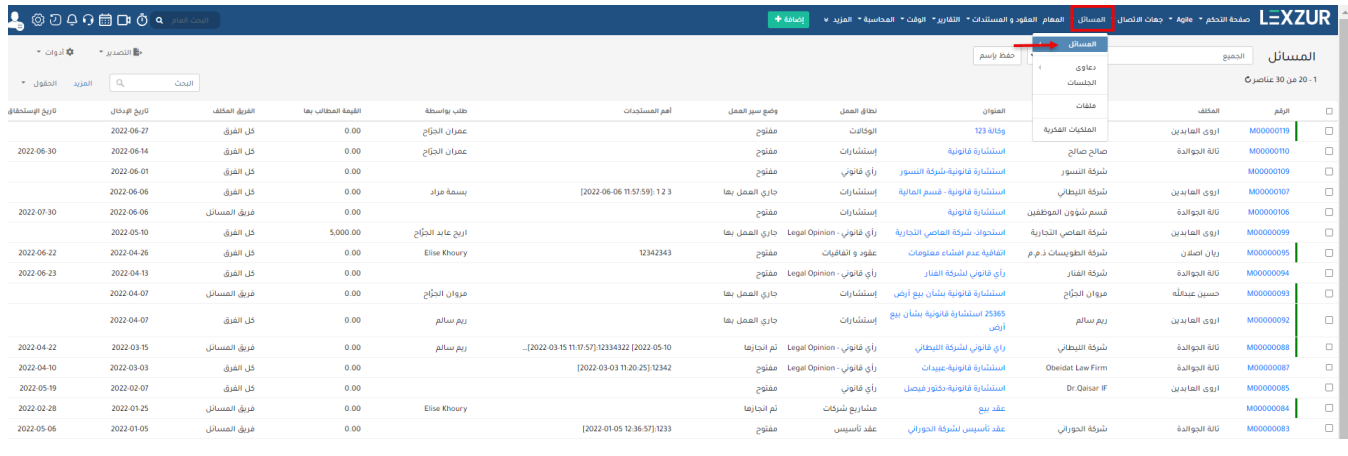

 $\odot$ 

**.**

LEXZUR [help@lexzur.com](mailto:help@app4legal.com)